## **Navigating EMResource**

[Home >](https://confluence.juvare.com/display/PKC/User+Guides) [EMResource >](https://confluence.juvare.com/display/PKC/EMResource) [Guide - EMResource Getting Started](https://confluence.juvare.com/display/PKC/EMResource+Getting+Started) > Navigating EMResource

The solution is designed to help you locate the information you need. While each page contains information specific to your current need, the basic layout of each page remains constant so that you might become familiar with the solution in a short period of time.

## Top Banner and Footer

At the top of every page, there are several bars or layers of information that orient you in the solution and help you locate and access relevant information. Collectively, these bars are referred to as the top banner. Individually, these bars are known as the solution bar, navigation bar, events bar, and page utilities. Each bar presents certain features that may be available consistently, on every page at all times, or temporarily depending on a variety of circumstances.

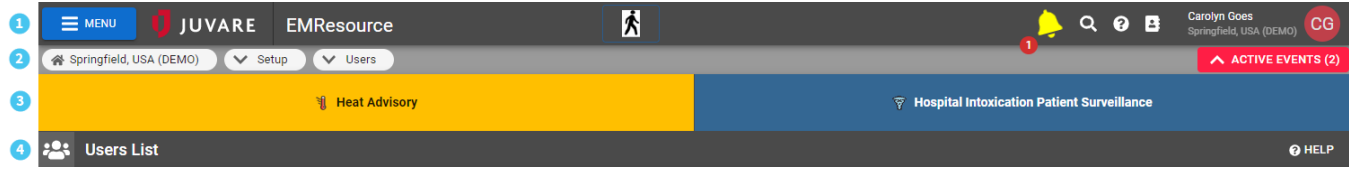

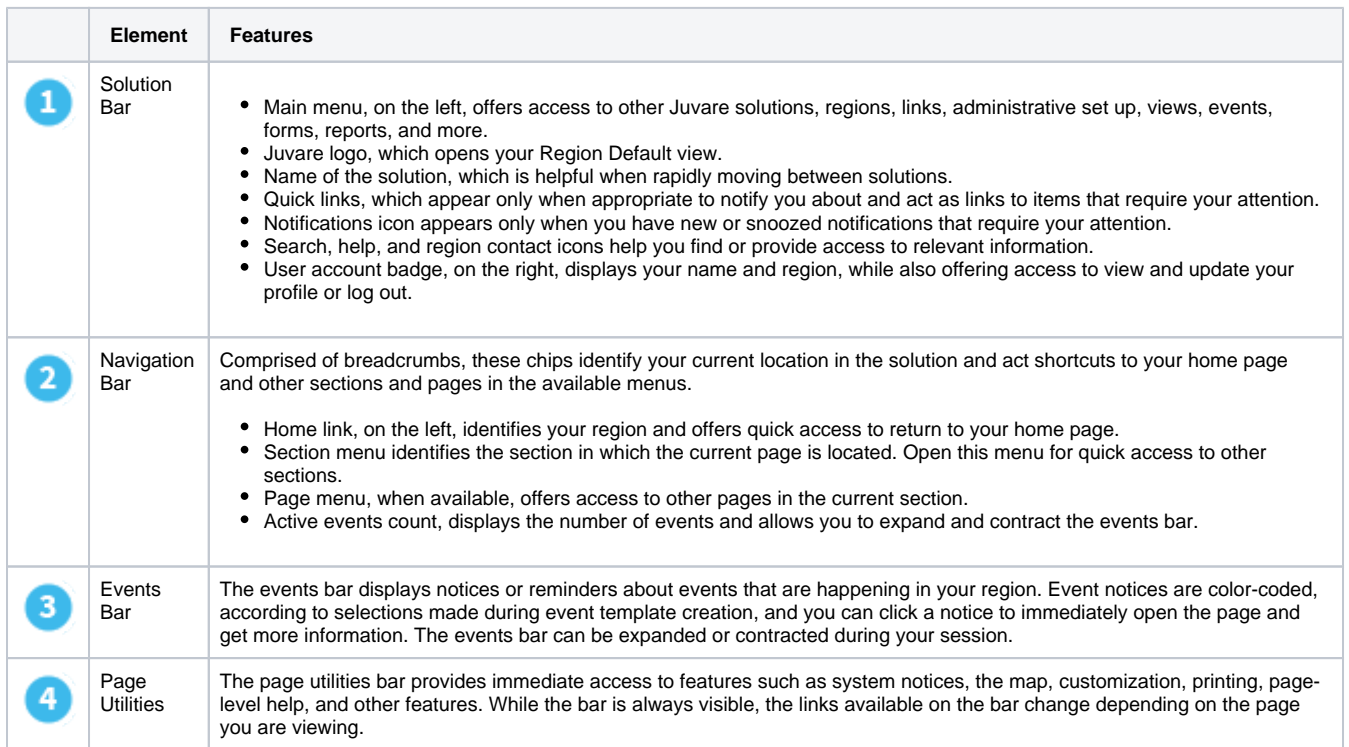

The footer, located at the bottom of every page includes information about the solution, including the copyright, solution name and version, and a link to the Privacy Policy and Terms and Conditions.